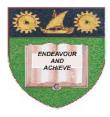

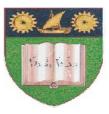

# THE MOMBASA POLYTECHNIC UNIVERSITY COLLEGE

## (A Constituent College of JKUAT)

## Faculty of Engineering & Technology

## **DEPARTMENT COMPUTER SCIENCE & INFORMATION TECHNOLOGY**

BACHELOR OF SCIENCE IN INFORMATION TECHNOLOGY- BSCIT 11M

## **ICS 2174: INTRODUCTION TO COMPUTER SCIENCE**

SPECIAL/SUPPLEMENTARY EXAMINATION

SERIES: FEBRUARY/MARCH 2012 TIME: 2 HOURS

#### **Instructions to Candidates:**

You should have the following for this examination

Answer Booklet

This paper consist of **FIVE** questions in **TWO** sections **A** & **B** Answer question **ONE (COMPULSORY)** and any other **TWO** questions Maximum marks for each part of a question are as shown This paper consists of **THREE** printed pages

## $\mathbf{O}$

| Question                                                                                                    | n 1       |                                                                    |                |  |
|----------------------------------------------------------------------------------------------------|-----------|--------------------------------------------------------------------|----------------|--|
| a) (i)                                                                                                    | Define th | e following terms:-                                                |                |  |
|                                                                                                    | I.        | Bit                                                                |                |  |
|                                                                                                    | II.       | Modem                                                              |                |  |
|                                                                                                    | III.      | Interface                                                          |                |  |
|                                                                                                    | IV.       | Hardware                                                           |                |  |
|                                                                                                    | V.        | Information                                                        | (5 marks)      |  |
| <ul> <li>(ii) Describe the following computer generations:-</li> <li>I. 3<sup>rd</sup> Generation computers</li> <li>II. 4<sup>th</sup> Generation</li> </ul> |           |                                                                    |                |  |
|                                                                                                    | III.      | 5 <sup>th</sup> Generation                                         | (3 marks)      |  |
| (b) (i)                                                                                                    | Briefly   | describe the classifications of analogue computers.                | (2 marks)      |  |
| (1                                                                                                    | ii) Dif   | fferentiate between a minicomputer and microcomputer.              | (2 marks)      |  |
| (c)                                                                                                    | (i) Ment  | ion any four factors to consider when trying to acquire an applica | ation package. |  |

Mention two Demerits of application packages. (ii) (6 marks) (d) Briefly describe two varieties of ROM.

### **Question 2**

- a) (i) Distinguish between Formula bar and Status bar.
  - (ii) The following MS Excel table represents the financial comparison for the month of January for Company Z.

|    | А                 | В          | С                       |
|----|-------------------|------------|-------------------------|
| 1  | ITEMS             | KSHS       | KSHS                    |
| 2  | INCOME            | BUDGET     | ACTURAL<br>TRANSACTIONS |
| 3  | Babysitting Sales | 100,000.00 | 210,000.00              |
| 4  | Furniture sales   | 50,000.00  | 43,000.00               |
| 5  | Salary            | 14,000.00  | 13,000.00               |
| 6  | Sales of feeds    | 70,000     | 90,000.00               |
| 7  | Miscellaneous     | 10,000     | -                       |
| 8  | TOTAL             | Q          | Т                       |
| 9  | EXPENSES          |            |                         |
| 10 | Clothes           | 5,000.00   | 2,000.00                |
| 11 | Lunches           | 15,000.00  | 17,000.00               |
| 12 | Entertainment     | 4,000.00   | 7,000.00                |
| 13 | TOTAL             | R          | U                       |
| 14 | Surplus           | S          | V                       |
| 15 |                   |            |                         |

- (iii) Write the formulae and or function to calculate values in cells Q, R, S, T, U and V.
- (iv) Write the formulae to calculate the difference between actual transaction and budget plan. (8marks)
- (v) Outline the procedure for creating a chart in MS Excel using chart wizard.

(3marks)

(b) Outline the procedure for creating folders in MS Excel/MS Word.

(3 marks)

- (c) (i) Distinguish between:-
  - (I) DELETE button and Backspace button
  - (II) Menu bar and Task bar.

(2 marks)

(ii) Outline the procedure of using Thesaurus in MS Word.

## **Question 3**

- a) (i) Describe Two broad categories of MS DOS commands giving an example in each case.
  - (ii) Using relevant MS DOS directory commands:-
    - Create a directory called MSAPOLY in root directory of drive C. This directory contains a sub directory called DEPARTMENTS.
    - The department sub directory contains ELECTRICAL, BUILDING, MECHANICAL and COMPUTING sub directories.
    - Under ELECTRICAL create a sub directory called SECTION which contains sub directories POWER, ELECTRONICS, TELECOMMS and CONTROL.
    - Under POWER create sub directory BSC and under BSC create subdirectory SUBJECTS. The subjects sub directories include MATHS, PHYSICS, and DRAWING. (14 marks)
- b) (i) While under the sub directory MATHS of Q.3a (ii) create a file called Maths.txt with the following contents 4+5-4=9.
  - (ii) Copy Maths.txt file to the sub directory DEPARTMENTS, and then remove MATHS sub directory. (6 marks)

## **Question 4**

| <ul><li>(a) (i) Explain Any FIVE Services rendered by the Internet.</li><li>(ii) Using your E-mail address state and explain FOUR parts contained in it.</li></ul>  | (5 marks) |  |  |  |  |
|----------------------------------------------------------------------------------------------------|-----------|--|--|--|--|
| (b) Describe TWO classifications of Main Memory.                                                                                                    |           |  |  |  |  |
| (c) Mention any Three Merits of semiconductor Memory as compared to Core Memories.                                                                                  |           |  |  |  |  |
| (3<br>Question 5                                                                                                    |           |  |  |  |  |
| (a) (i) Describe the following Main Components of Central Processing Unit:<br>(I) Control Unit<br>(II) Arithmetic Logic Unit<br>(III) Primary Memory                |           |  |  |  |  |
| <ul> <li>(ii) Describe briefly the following types of Memories:-</li> <li>(I) Cache Memory</li> <li>(II) Bubble Memory</li> <li>(III) Holographic Memory</li> </ul> |           |  |  |  |  |
| (IV) Core Memory                                                                                                    | (8 marks) |  |  |  |  |
| (b) Describe any THREE Common Service Programs                                                                                                    |           |  |  |  |  |